## **User Settings - User Guide - SalesForce Connector**

This guide explains how to configure the user settings as well as how to retrieve the api token.

## Configure your own users settings

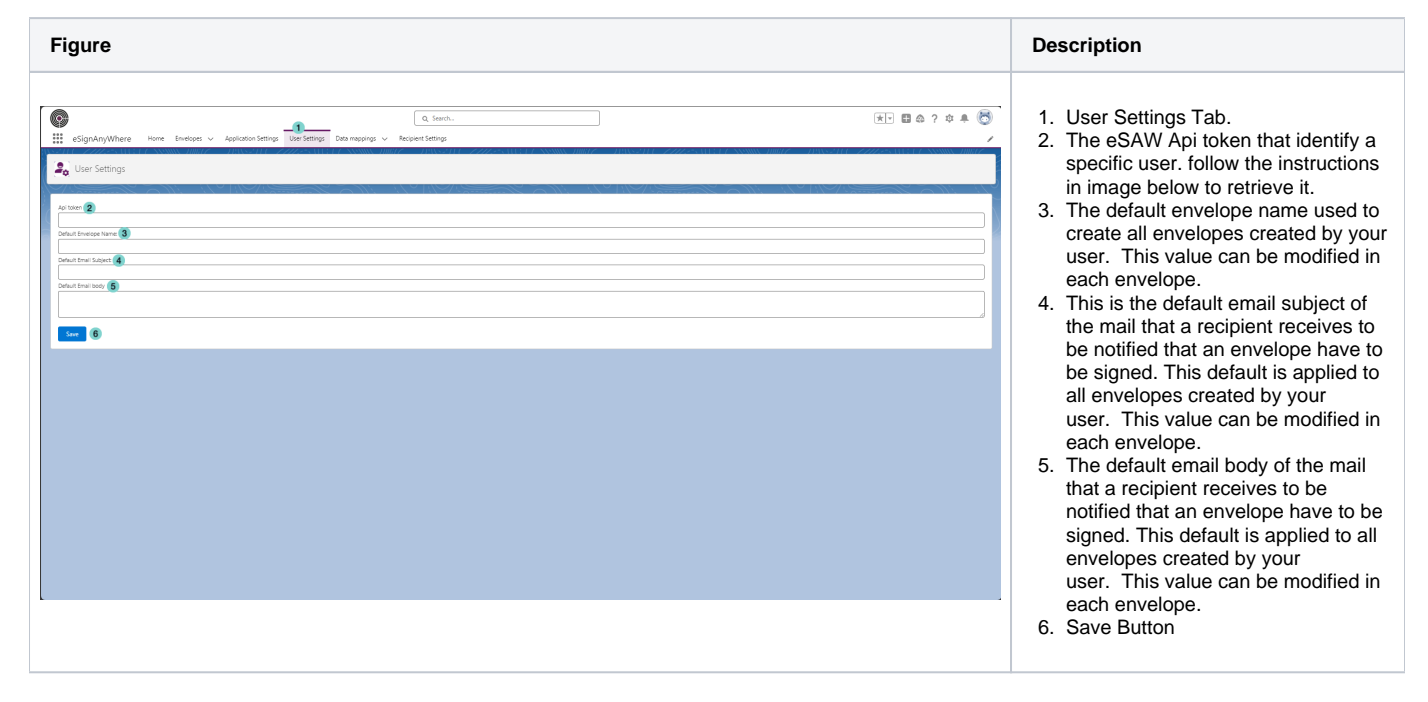

## Retrieve eSAW Api token

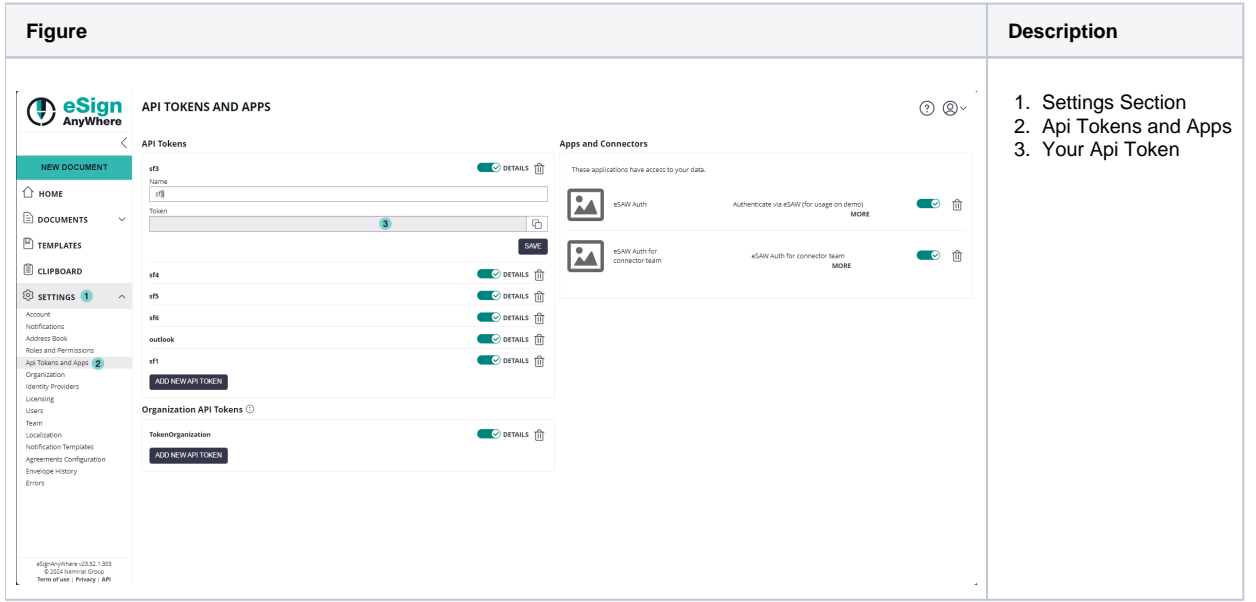